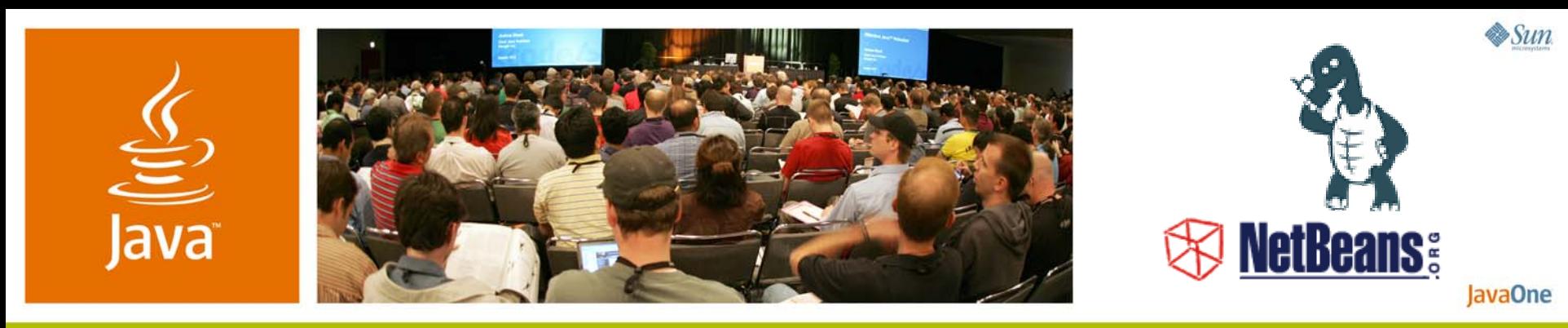

## *Visual Development and Deployment of Advanced Mobile Applications*

#### **Robert Virkus**

**CEO** Enough Software www.j2mepolish.org

#### TS-9452

**David Kaspar**

Software Engineer Sun Microsystems, Inc. www.netbeans.org

2007 JavaOneSM Conference | Session TS-9452

#### $\frac{d^2y}{dx^2}$ **Developing Visually-**Only for Beginners? Rapid development for professionals and beginners

**Learn how to develop mobile applications visually while keeping full control over your application to fight device fragmentation!**

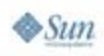

#### lava lavaOne

# Agenda

Introduction to Visual Development Device Fragmentation and Solution Next Generation Visual Development Content Delivery and Content Sales Demo: Mobile RSS Reader Summary and Questions

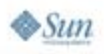

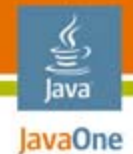

## Agenda

## **Introduction to Visual Development** Device Fragmentation and Solution Next Generation Visual Development Content Delivery and Content Sales Demo: Mobile RSS Reader Summary and Questions

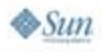

## Visual Development

- ● Advantages
	- Natural way of development
	- ●Easier navigation and editing of an application
	- Various views on data
- ● Disadvantages
	- Visualization of complex application
	- ●Source code update issue
	- Handling diversity of a target environment

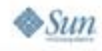

lavaOne

## Current generation: NetBeans™ IDE 5.5 Visual Development

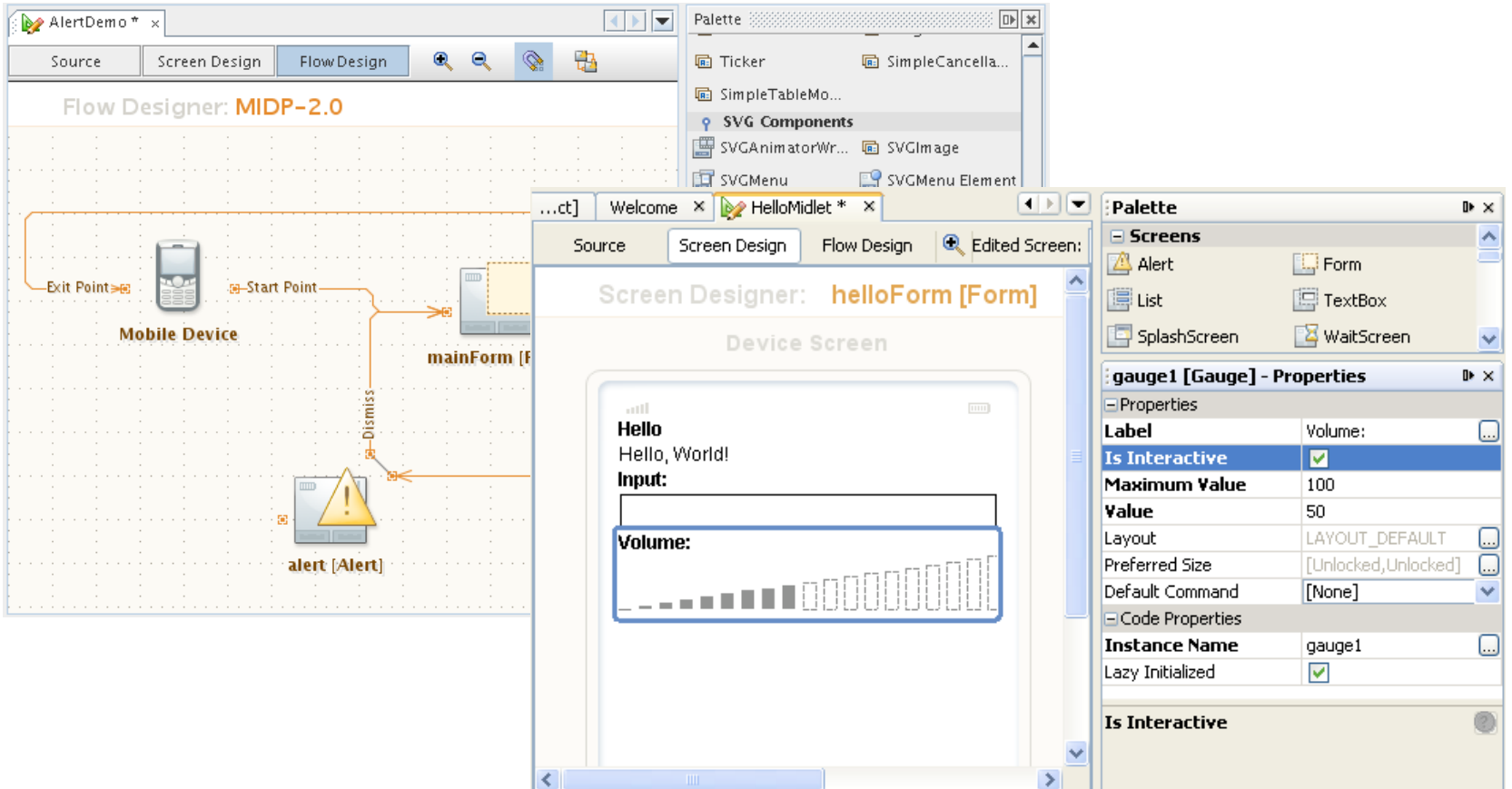

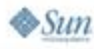

€ Java JavaOne

### Current generation: NetBeans™ IDE 5.5 Visual Development

- ●Drag-and-drop development of mobile applications
- ●Application flow designer
- ●Screen designer
- ●User code editing in the source code
- ●Supports MIDP–1.0 and MIDP–2.0
- ●Additional custom components

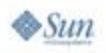

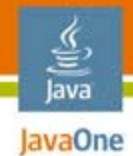

## Agenda

Introduction to Visual Development **Device Fragmentation and Solution** Next Generation Visual Development Content Delivery and Content Sales Demo: Mobile RSS Reader Summary and Questions

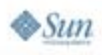

#### lava lavaOne

# What Fragmentation?

The real world can be cruel

- ●Different hardware
- ● Support of different APIs
- Different interpretations of standards
- ●Device bugs
- ● More than a billion handsets sold in 2006

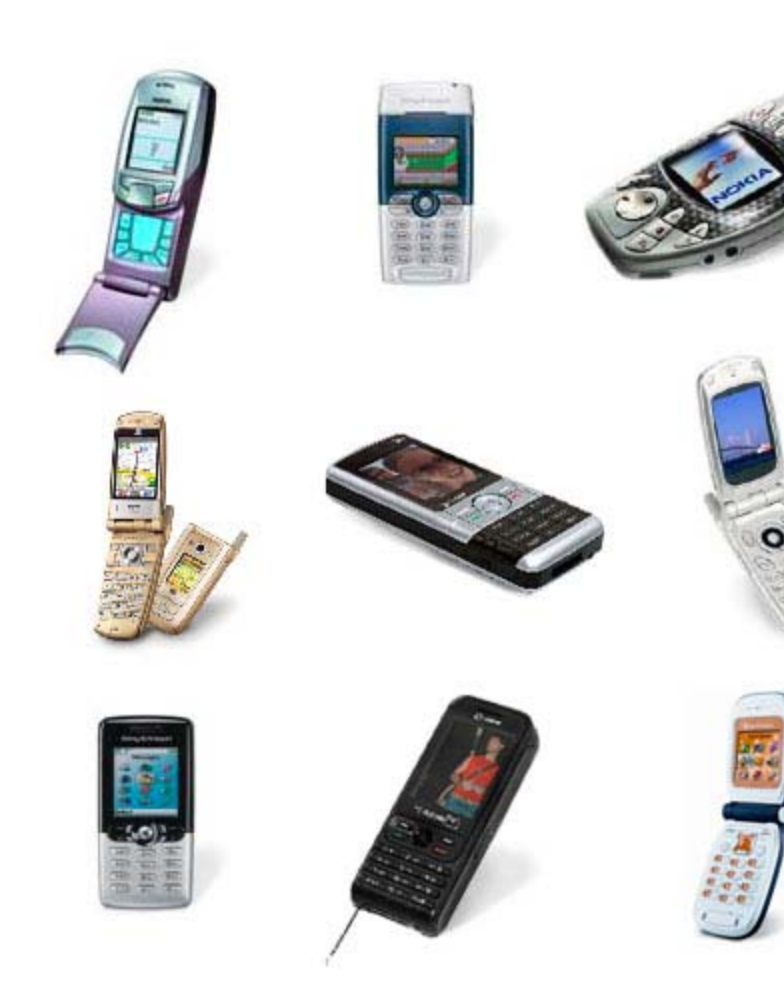

Source: Gartner

 $\otimes$ Sun

#### Java **Exagre Overcome Fragmentation—But**

## How?

을

Available options

- ●Using the lowest common denominator
- ●Using dynamic code and defensive programming
- ●Using different source folders
- ●Using preprocessing
- ●Using automatic tools

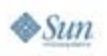

Lowest common denominator

- ● Using the lowest common denominator
	- Modern variant: MIDP 2.0, CLDC 1.1 and Java<sup>™</sup> technology for the wireless industry (JTWI) or MSA
- Advantages
	- Easy deployment
	- Simple programming
- ● Disadvantages
	- ●One size fits all?
	- ●Testing burden is not really reduced
	- ●Unable to use advanced features of newer devices

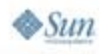

Dynamic code and defensive programming

- ● Using dynamic code and defensive programming
	- ● Dynamically analyze device capabilities and react accordingly
- Advantages
	- Easy deployment
	- With dynamic class loading quite powerful
- ●**Disadvantages** 
	- ●Code bloat
	- ●Different resource sets

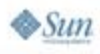

## JavaOne Overcome Fragmentation Dynamic code and defensive programming

●Load classes dynamically

```
Canvas splash = null;
```

```
try {
```

```
Class.forName(
```

```
"javax.microedition.pki.Certificate" );
```

```
splash = (Canvas) Class.forName
```
**( "com.company.Midp2Splash" ).nnewInstance();**

- ●Only use imports in the device specific classes
- ● Use a dispatcher class for
	- Querying the capabilities and
	- ●Loading the correct implementation class

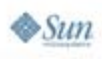

lava

### Preprocessing Overcome Fragmentation

- ●Why preprocessing?
	- More powerful than dynamic class-loading
	- Reduced code size
	- Easy to understand
- Preprocessing directives and variables
	- ●Directives use variables to process
	- User defined and device database variables
- ● Many predefined preprocessing directives and property functions
	- ●**if foreach debug condition define** etc.

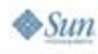

**Preprocessing** 

€ lava JavaOne

 $\otimes$ Sun

- ● Changing the source code before compilation: **//#if polish.midp2 //#elif polish.api.nokia-ui //#else //#endif**
- Use properties from the device database: **//#= int screenHeight = //#= \${polish.FullCanvasHeight};**
- ● Use property functions to transform values: **//#= player = Player.createPlayer(in, //#= "\${ contenttype(audio/mp3) }");**
- Check for known issues: **//#if polish.Bugs.drawRgbOrigin //#else //#endif**

Preprocessing

#### ●Use auto-completion in NetBeans IDE

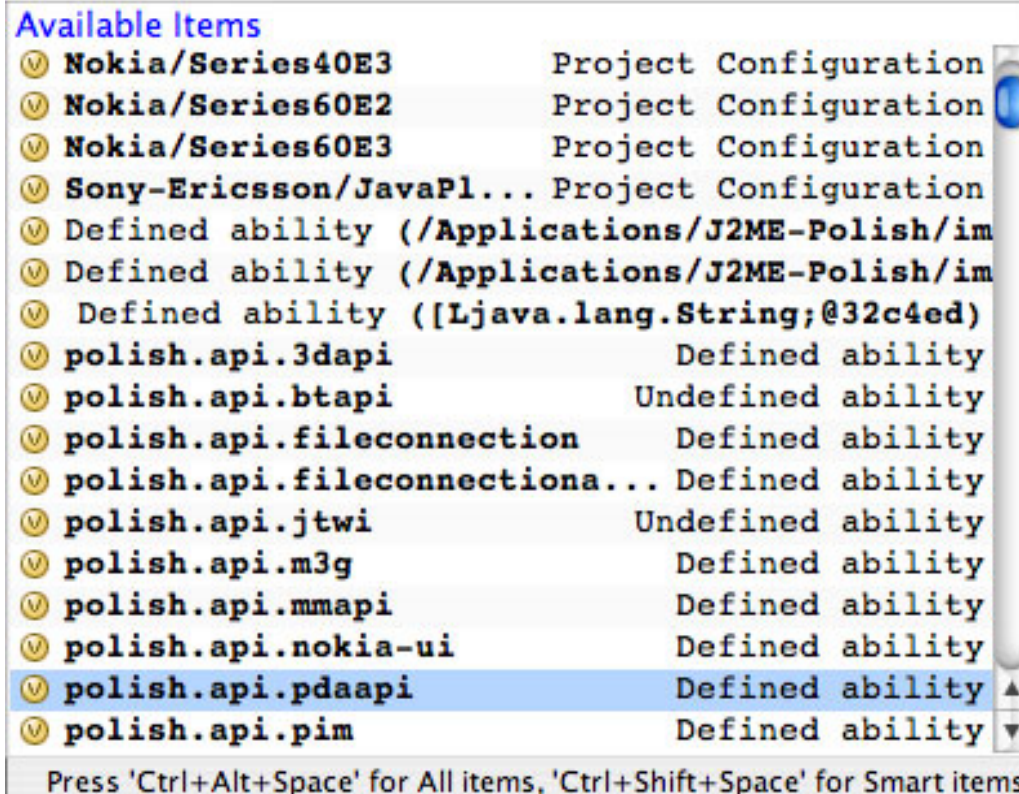

≝ lava JavaOne

Automatic tools

- ● Post-compilers and finalizers can be used to adjust the application code automatically
- Examples
	- Floater: Allows floating point calculations on CLDC 1.0 devices
	- MasterCanvas: on Series 60 devices the screen flickers when a new screen is set, the MasterCanvasPostCompiler redirects all Canvases to a single "MasterCanvas" when the polish.Bugs.displaySetCurrentFlickers is present

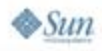

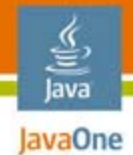

## Agenda

Introduction to Visual Development Device Fragmentation and Solution **Next Generation Visual Development** Content Delivery and Content Sales Demo: Mobile RSS Reader Summary and Questions

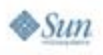

#### € lava lavaOne

### Next generation: NetBeans<sup>™</sup> IDE 6.0 Visual Development Solution

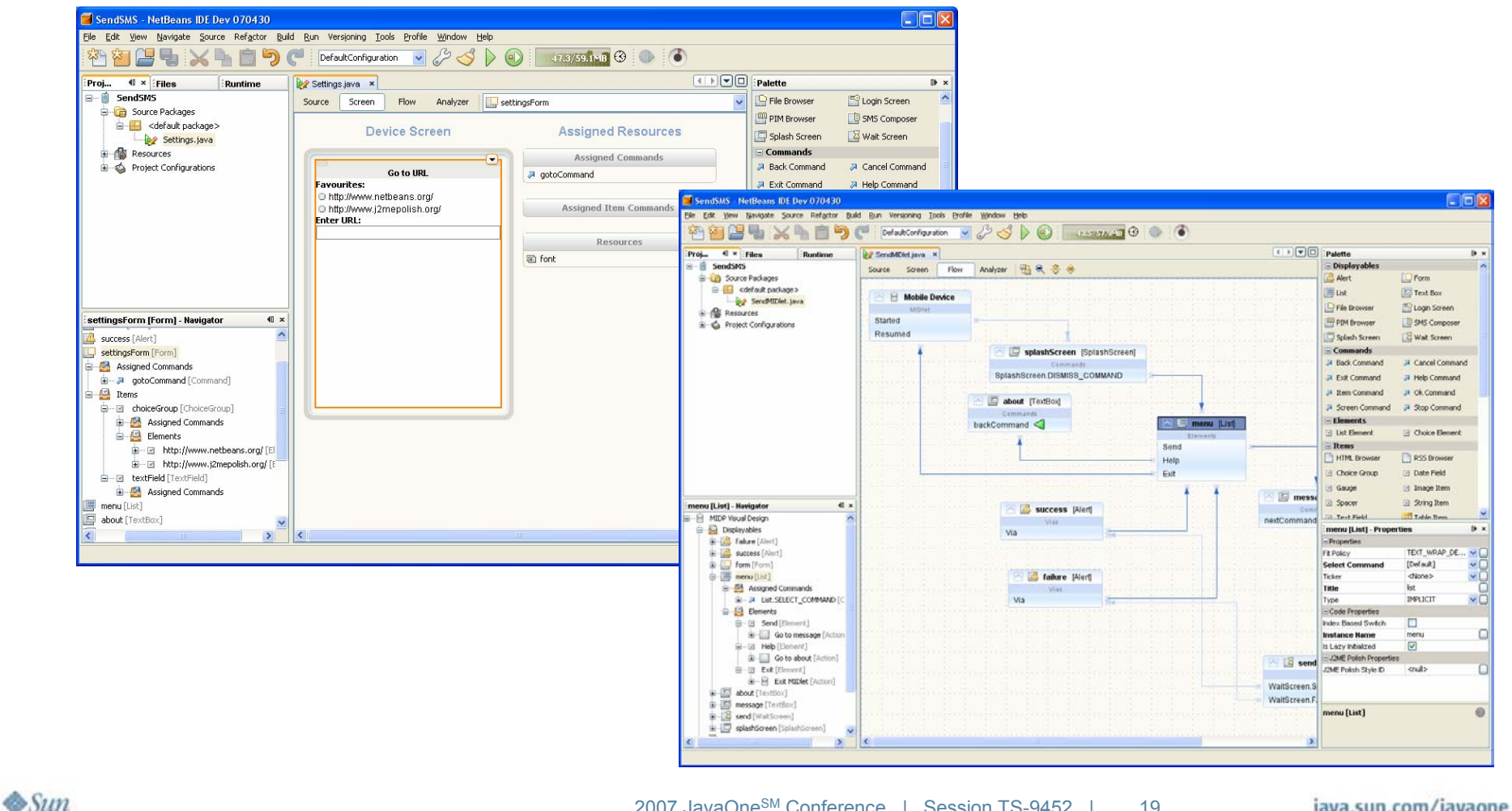

2007 JavaOne<sup>SM</sup> Conference | Session TS-9452 | 19

## Next generation: NetBeans™ IDE 6.0 Visual Development Solution

- ● Still drag-and-drop development of mobile applications
- ●Cleaner flow designer organization
- ●Extended flow control
- ●Finer code control
- ●Design analyzes
- ●Game support—scenes, layers, sprites builder
- ●Basic/advanced properties

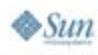

### Next generation: NetBeans<sup>™</sup> IDE 6.0 and J2ME Polish Visual Development Solution

- ● Integrated device database
- Control animations and effects

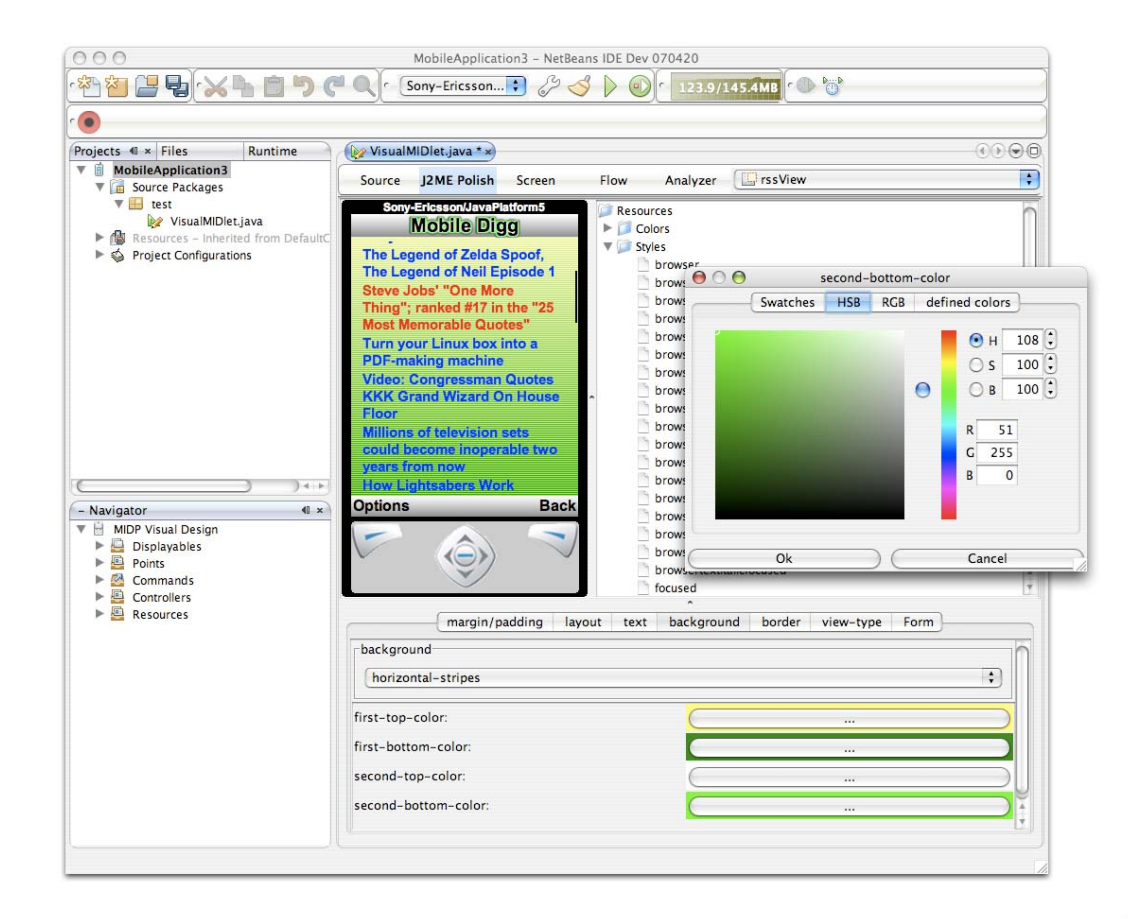

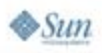

#### lava lavaOne

# Agenda

Introduction to Visual Development Device Fragmentation and Solution Next Generation Visual Development **Content Delivery and Content Sales** Demo: Mobile RSS Reader Summary and Questions

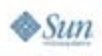

#### € Java JavaOne

### Mobile Content Sales 2005–2010 In million US \$

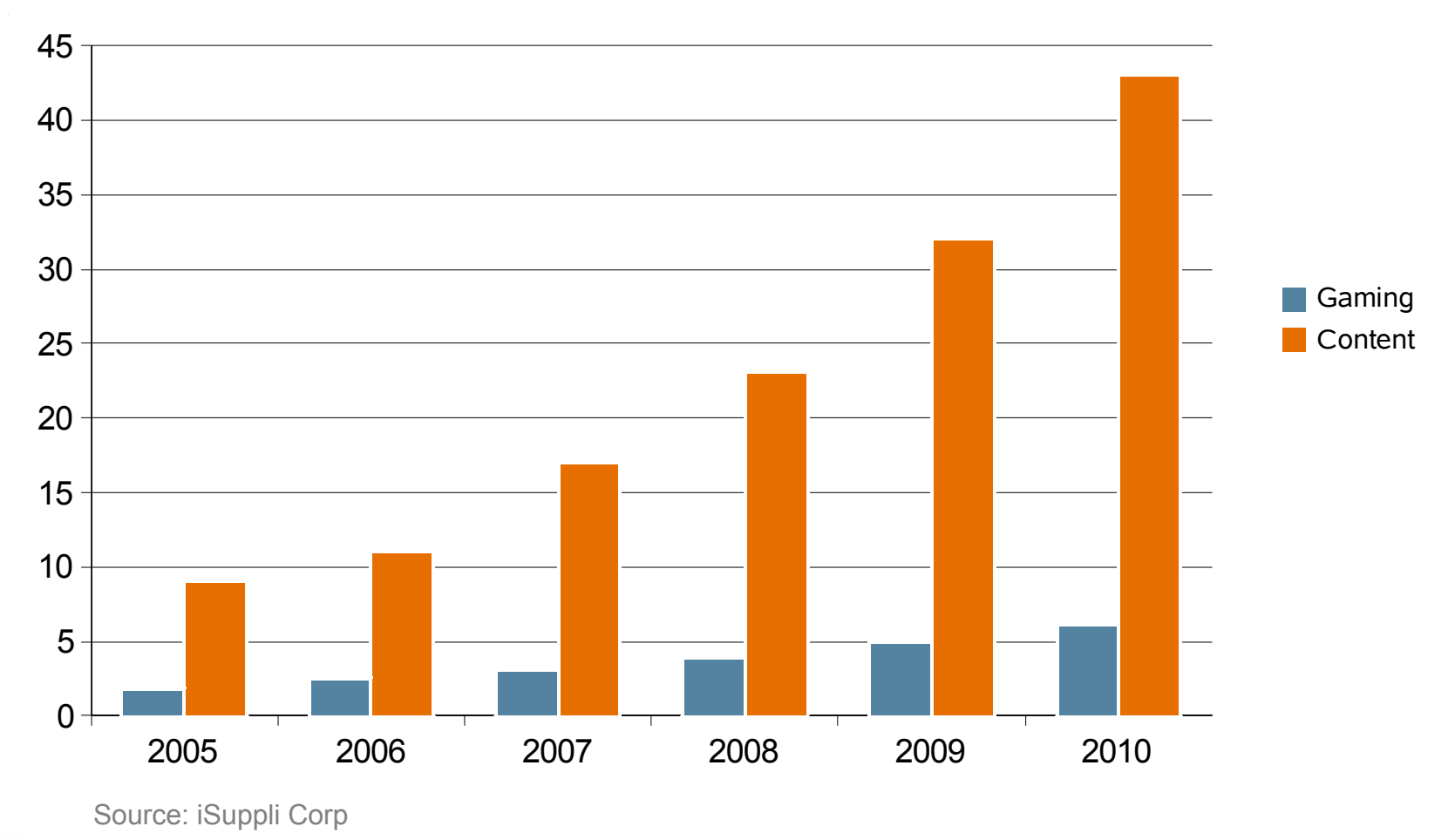

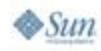

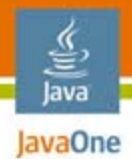

# Selling Content

Real world strategies

- ●**Channels** 
	- Carriers
	- Handset manufacturers
	- Aggregators
	- Direct sales
	- ●Business-to-business applications
- ● Business models
	- Revenue share
	- One-off deals
	- ●Open Source

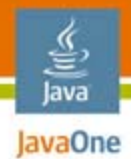

# Selling Content

Real world strategies

- ● Localization
	- Act globally, think locally!
	- ●**Translations**
	- Culture
- Collaborate
	- Use networking platforms
	- Attend conventions ;-)
- Focus
	- Idea  $\rightarrow$  presentation  $\rightarrow$  implementation

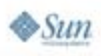

#### lava lavaOne

# Agenda

Introduction to Visual Development Device Fragmentation and Solution Next Generation Visual Development Content Delivery and Content Sales **Demo: Mobile RSS Reader**Summary and Questions

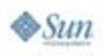

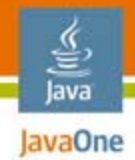

## Demo Phases

- 1. Phase
	- Focus on functionality
	- Visually develop working application
- 2. Phase
	- Focus on appearance
	- Polishing the application

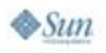

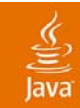

## DEMO

#### Creating a Mobile RSS Reader

2007 JavaOneSM Conference | Session TS-9452 | 28

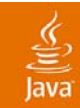

## DEMO

#### Polishing Our Mobile RSS Reader

2007 JavaOneSM Conference | Session TS-9452 | 29

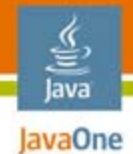

## Agenda

## **Introduction to Visual Development** Device Fragmentation and Solution Next Generation Visual Development Content Delivery and Content Sales Demo: Mobile RSS Reader **Summary and Questions**

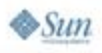

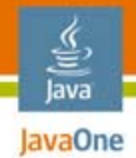

## Future Plans

- ●Extending device database
- ●Extending set of built-in components
- ●Data-binding support

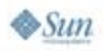

## Summary

- ●You can create your mobile application visually
- ●You can make it look visually stunning
- ●You can use high-level components
- ●You can use device database
- ● Still you have full control over it
	- ●Tackle device fragmentation
	- ●Control design and customization

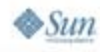

## For More Information

- ● NetBeans IDE and J2ME Polish
	- www.j2mepolish.org
	- www.netbeans.org
	- "Pro J2ME Polish" book
- Related sessions
	- TS-5626—data binding and Java™ platform, Micro Edition (Java<sup>™</sup> ME)
- Download RSS reader
	- http://www.j2mepolish.org/dl

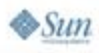

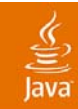

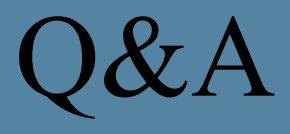

**Robert Virkus CEO** Enough Software www.j2mepolish.org

**David Kaspar** Software Engineer Sun Microsystems, Inc. www.netbeans.org

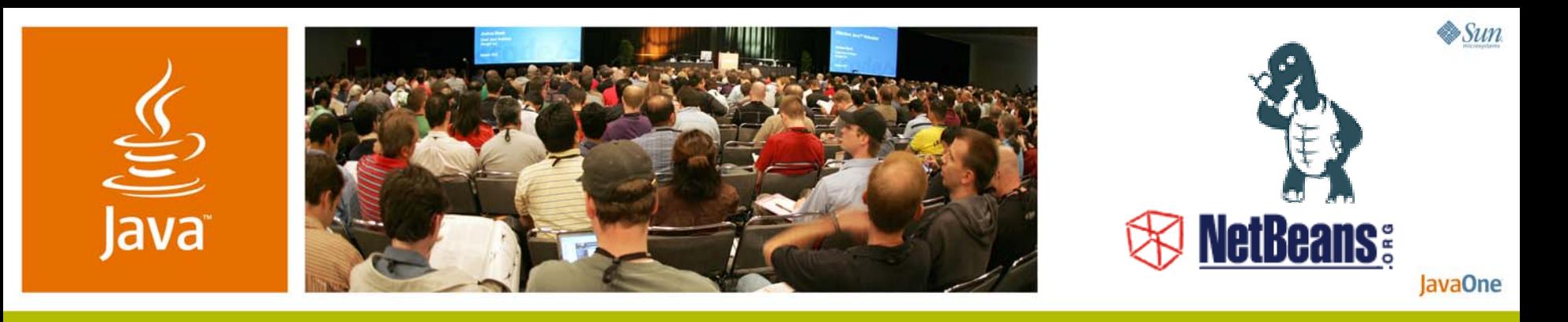

## *Visual Development and Deployment of Advanced Mobile Applications*

#### **Robert Virkus**

**CEO** Enough Software www.j2mepolish.org

TS-9452

**David Kaspar**

Software Engineer Sun Microsystems, Inc. www.netbeans.org